#### МУНИЦИПАЛЬНОЕ БЮДЖЕТНОЕ ОБЩЕОБРАЗОВАТЕЛЬНОЕ УЧРЕЖДЕНИЕ СРЕДНЯЯ ОБЩЕОБРАЗОВАТЕЛЬНАЯ ШКОЛА с. КАРМАН ДИГОРСКОГО РАЙОНА РСО-АЛАНИЯ

**УТВЕРЖДАЮ** COL H.O.CO3aeBa Директор AH  $20\frac{2}{3}$  r. Приказ № 11 от 17.09.10%

 $\lambda$ 

# ДОПОЛНИТЕЛЬНАЯ ОБЩЕОБРАЗОВАТЕЛЬНАЯ ОБЩЕРАЗВИВАЮЩАЯ ПРОГРАММА «ЖИЗНЬ В МИРЕ 3D»

Возраст обучающихся: 10 - 12 лет Срок реализации - 1 год

> Автор-составитель: Такулова Фатима Ахсарбековна-педагог Центра «Точка роста» МБОУ СОШ с. Карман

с. Карман 2023г.

# **РАЗДЕЛ 1. ПОЯСНИТЕЛЬНАЯ ЗАПИСКА**

Работа с 3D-графикой – одно из самых популярных направлений использования персонального компьютера, причем занимаются этой работой не только профессиональные художники и дизайнеры. Без компьютерной графики не обходится ни одна современная мультимедийная программа. Предлагаемая программа представляет собой изучение основ 3D-моделирования, 3D-сканирование и печать объектов, изучение технологии виртуальной реальности и дополнительной реальности.

Виртуальная реальность (VR) – это искусственный мир, созданный техническими средствами, взаимодействующий с человеком через его органы чувств. Использование виртуальной реальности охватывает собой целый ряд задач в индустрии развлечений при сознании реалистичных тренажёров для подготовки специалистов и областях, где тренировки на реальных объектах связаны с неоправданно большими рисками или требуют значительных финансовых затрат.

Дополненной реальностью (AR) можно назвать не полное погружение человека в виртуальный мир, когда на реальную картину мира накладывается дополнительная информация в виде виртуальных объектов. В современном мире дополненная реальность может стать хорошим помощником как в повседневной жизни, так в профессиональной деятельности.

В последние годы технологии виртуальной и дополненной реальности переживают свое второе рождение. Стремительно расширяющийся рынок устройств виртуальной и дополненной реальности, а также специализированного программного обеспечения открывает новые возможности.

#### **Направленность**

Дополнительная общеобразовательная общеразвивающая программа «ЖИЗНЬ В МИРЕ 3D» **технической** направленности базового уровня.

**Актуальность** программы состоит в том, что она направлена на овладение знаниями в области компьютерной трехмерной графики конструирования и технологий на основе методов активизации творческого воображения, и тем самым способствует развитию конструкторских, изобретательских, научно-технических компетентностей и нацеливает детей на осознанный выбор необходимых обществу профессий, как инженерконструктор, инженер-технолог, проектировщик, дизайнер и т.д.

Программа помогает обучающимся приобрести навыки работы с устройствами виртуальной и дополненной реальности, научиться создавать мультимедийный контент для данных устройств, начать лучше понимать возможности и границы применения компьютеров.

**Новизна Программы** заключается в общей концепции развития у обучающихся объемно-пространственного творческого мышления, освоения навыка перехода от изображения идеи на бумаге к воплощению идеи в объеме при помощи редактора трехмерной графики «Blender» и после воссоздания модели на 3D-принтере. Знания, полученные при изучении программы, обучающиеся могут применить для подготовки мультимедийных разработок по различным предметам – математике, физике, химии, биологии и др. Трехмерное моделирование служит основой для изучения систем виртуальной реальности.

Программа так же, реализует потребности обучающихся в техническом творчестве, развивает инженерное мышление, соответствует социальному заказу общества в подготовке технически грамотных специалистов.

**Педагогическая целесообразность** заключается в интеграции технической и творческой художественной направленности в одной Программе. Присутствуют методы практико-ориентированной деятельности (упражнения), а также наглядный метод организации образовательного процесса (демонстрация картинок, схем, фотографий, видеоматериала). Обучающийся параллельно развивает и технические навыки, и художественно-эстетические, понимает их взаимосвязь, учится решать комплексные задачи, требующие одновременно и логического, и творческого подхода. Такой подход в полной мере позволяет реализовать профессиональное самоопределение обучающегося, а также его интеллектуальное и творческое развитие как целостной личности, а также на выработку навыков командного решения поставленных и возникающих задач, создания правильной мотивации к достижению целей.

**Цель Программы** – знакомство с VR\AR-технологиями, освоение основ трехмерного моделирования

#### **Задачи Программы**:

#### *Обучающие:*

 эксплуатировать электрооборудование с соблюдением норм техники безопасности и правил эксплуатации;

- научить основам эксплуатации 3D-принтеров и соответствующего программного обеспечения;
	- научить основам эксплуатации 3D-сканеров и

соответствующего программного обеспечения;

 сформировать представление о современном уровне развития технических и программных средств в области виртуальной и дополненной реальности;

- научить создавать и вести проекты от идеи до готового продукта;
- обучить работе с устройствами виртуальной и дополненной реальности;

 обучить создавать трехмерные модели с помощью программы «Blender» и адаптировать их для 3D-печати;

- обучить ставить и решать задачи, требующие технического решения;
- обучить интерфейсу программы «Blender»;
- обучить интерфейсу слайсера 3D-моделей «Cura»;
- сформировать практические навыки работы с платформами,

предназначенными для создания приложений виртуальной и дополненной реальности и другими программными продуктами;

обучить этапам создания 3D-модели;

 обучить истории возникновения 3D-печати, особенности её развития, существующие технологии.

### *Развивающие:*

 развить рациональный подход к выбору программного инструментария для 3D-моделирования, анимации и создание приложений виртуальной и дополненной реальности;

 развить психофизиологические качества: память, внимание, способность логически мыслить, анализировать, концентрировать внимание на главной задаче;

 развить умение ответственно относиться к проблемам общества, оказывать взаимопомощь в различных ситуациях;

формировать 4К-компетенции (критическое мышление,

коммуникация, креативное мышление, кооперация);

 сформировать умение формулировать, аргументировать и отстаивать своё мнение;

- сформировать умение публичных выступлений;
- способствовать формированию интереса к знаниям;
- развить конструкторские, инженерные и вычислительные навыки;
- развить умение культурного и вежливого общения с окружающими.

# *Воспитательные:*

развить творческую инициативу и самостоятельность;

 научить применять знания, умения и навыки, полученные при изучении других предметов: математики, физики, информатики, технологии; развить умение собирать, анализировать и систематизировать информацию;

- научить применять знания, полученные в ходе реализации данной программы в других областях знаний;
	- воспитать аккуратность и дисциплинированность при выполнении работы;
- формировать потребность в творческой деятельности, стремление к самовыражению через техническое творчество;
	- развить мотивацию и заинтересованность к естественным
- наукам, развиваться в различных направлениях знаний;
	- научить работать в коллективе, эффективно распределять обязанности;
	- содействовать воспитанию интереса к нестандартному

мышлению, изобретательству и инициативности при выполнении проектов в областях виртуальной и дополненной реальности;

воспитать умение культурного и вежливого общения с окружающими.

**Отличительной особенностью Программы** является ее направленность на

развитие обучающихся в проектной деятельности современными методиками с помощью современных технологий и оборудования. В основе Программы лежит проектная деятельность, направленная на выработку у детей навыков командного решения поставленных и возникающих задач, создания правильной мотивации к достижению целей. В процессе изучения окружающего мира, обучающиеся получат дополнительное образование в области технологии, информатики, математики, физики, черчения, естественных наук.

### **Адресат программы**

Дети 10-12 лет, владеющих компьютером, проявляющих интерес и способности к техническому творчеству. Количество обучающихся в группе – 10 человек.

## **Сроки реализации**

Программа рассчитана на 144 часа

## **Формы и режим занятий**

Программа реализуется 2 раза в неделю по 2 академических часа (40 минут), между занятиями 10 минутный перерыв. Программа включает в себя теоретические и практические занятия. Форма обучения – очная.

# **Планируемые результаты освоения Программы**

По итогам обучения обучающиеся будут *знать:\*

 использовать электрооборудование с соблюдением норм техники безопасности и правил эксплуатации;

 устройство современных аппаратов виртуальной и дополненной реальности;

 создавать детализированные трехмерные модели с помощью программы, «Blender» и адаптировать их для 3D-печати;

 включать и выключать 3D-принтер, запускать печать, снимать готовое изделие с рабочего стола, подбирать настройки печати необходимые для данной конкретной задачи;

 включать и выключать 3D-сканер, производить сканирование объектов и перевод их в формат 3D;

ставить и решать задачи, требующие технического решения;

- знать интерфейс программы «Blender»;
- знать интерфейс слайсера «Cura»;
- знать этапы создания 3D-модели;

 знать различные виды ПО для управления 3D-принтером и для создания 3Dмоделей;

 знать историю возникновения 3D-печати, 3D-сканирования, особенности развития, существующие технологии;

По итогам обучения обучающиеся будут *уметь:*

 разбираться в современных устройствах виртуальной и дополненной реальности;

 создавать мультимедиа материалы для устройств виртуальной и дополненной реальности;

 уметь логически мыслить, анализировать, концентрировать внимание на главной задаче;

 сформировать умение планировать работу по реализации замысла, способность предвидеть результат и достигать его, при необходимости вносить коррективы в первоначальный замысел;

уметь проявлять творческую инициативу и самостоятельность;

 уметь применять знания, умения и навыки, полученные при изучении других предметов: математики, физики, информатики, технологии; развить умение собирать, анализировать и систематизировать информацию;

уметь работать в коллективе, эффективно распределять обязанности.

### **РАЗДЕЛ 2. СОДЕРЖАНИЕ ПРОГРАММЫ**

### **№ Тема Количество часов Форма контроля теория практ. всего** 1 3D-технологии, виртуальная и дополненная реальность, актуальность технологии и 1 1 беседа, опрос перспективы. Вводный инструктаж по ТБ. 2 Знакомство с программой Blender.<br>Демонстрация возможностей, 1 4 5 беседа, практическое элементы интерфейса Blender. 3 Blender 3D. Простое моделирование. Основы беседа, опрос, обработки изображений. <sup>4</sup> <sup>6</sup> <sup>10</sup> Практическая работа «Пирамидка» 4 Ориентация в 3D-пространстве, перемещение и изменение объектов в Blender.<br>Выравнивание, группировка,  $\begin{vmatrix} 2 & 8 & 10 \end{vmatrix}$  беседа, опрос, дублирование и сохранение объектов. Практическая работа «Снеговик» 5 Добавление объектов в Blender. Режимы объектный и беседа, опрос, редактирования 2 6 8 редактирования  $\begin{bmatrix} 2 & 0 \\ 0 & 0 \end{bmatrix}$  практическое задание вода». <sup>6</sup> Видеомонтаж в среде Blender. <sup>1</sup> <sup>4</sup> <sup>5</sup> беседа, опрос, практическое задание 7 Самостоятельная работа создание | | | | беседа, опрос, объекта в среде Blender 1 6 7 индивидуальное практическое задание. 8 Знакомство с программой Cura. Интерфейс программы. Вставка  $\begin{array}{c|c} 2 & 4 & 6 \end{array}$ беседа, опрос, 3D-моделей для печати на 3D- практическое задание принтере. 9 3D-принтеры, основные типы, принципы работы.  $\begin{array}{c|c} \begin{array}{c} \end{array} & 2 & 10 & 8 \end{array}$ беседа, практическое Работа с 3D-принтером. Печать  $\begin{array}{c|c} \begin{array}{c} \end{array} \end{array}$   $\begin{array}{c} \begin{array}{c} \end{array}$   $\begin{array}{c} \end{array}$   $\end{array}$   $\begin{array}{c} \end{array}$  задание. первых моделей.

#### **Учебный план**

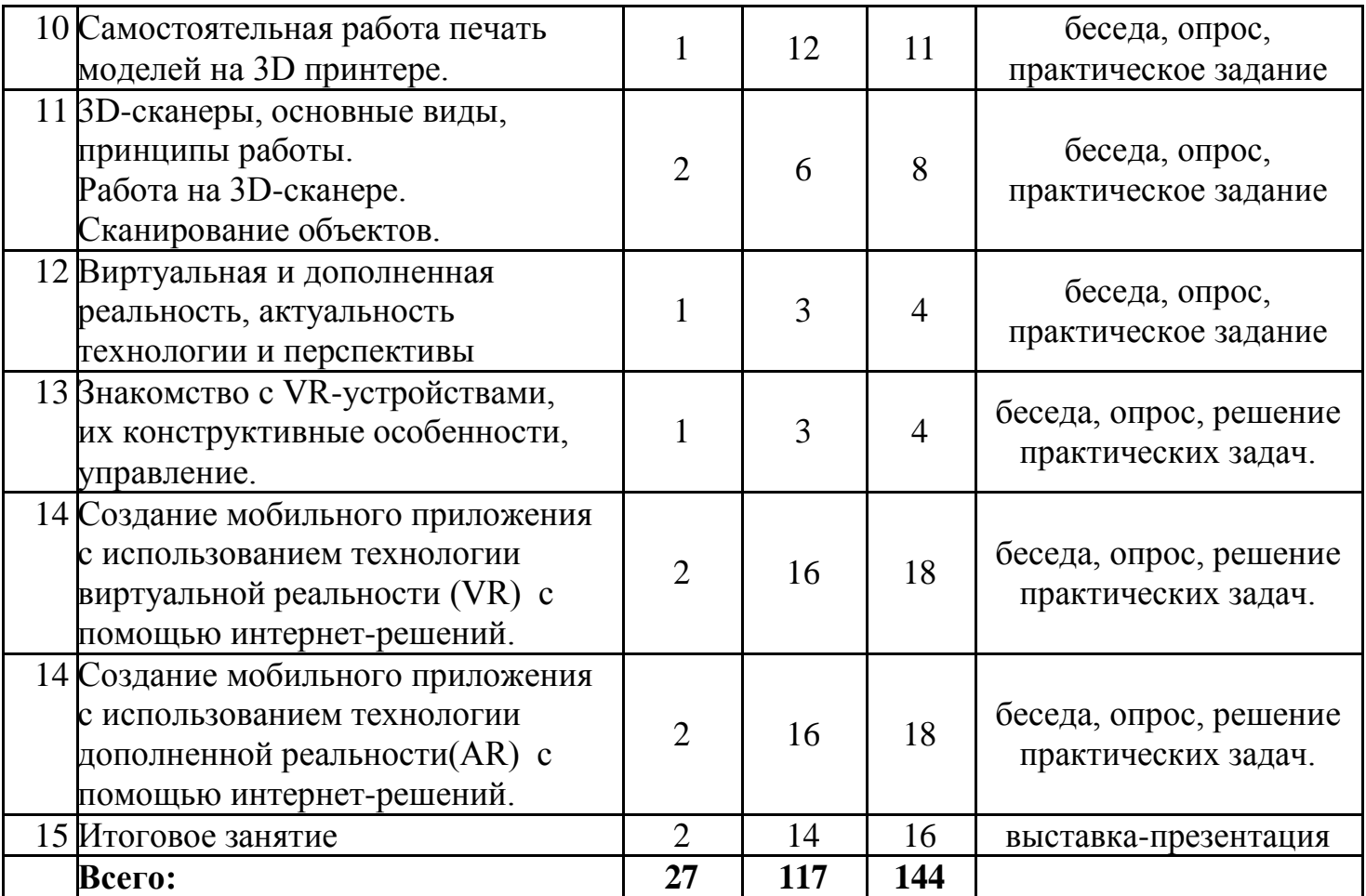

# **СОДЕРЖАНИЕ УЧЕБНОГО ПЛАНА**

## *Тема 1*

#### **3D-технологии, виртуальная и дополненная реальность, актуальность технологии и перспективы. Вводный инструктаж по ТБ***.*

*Теория:* Понятие «моно/стерео», активное/пассивное стерео. Правила обращения со шламами и очками. Обзор современных систем виртуальной и дополненной реальности. Актуальность технологии и перспективы развития. Ограничение времени при работе со шлемами и очками.

Упражнения: разминка для глаз. Правила поведения в учебных помещениях.

Техника безопасности, правила пожарной безопасности.

*Формы организации учебной деятельности и формы обучения на занятии:* теоретическое занятие

*Методы и приемы*: наглядно-демонстрационный, словесный

*Дидактический материал:* инструктаж по ТБ, пожарной безопасности, план эвакуации, правила, фото- и видеоматериалы, специальная литература.

*Материалы и инструменты:* шлем виртуальной реальности, компьютер, очки виртуальной реальности, планшет на системе Android

*Методы и формы контроля***:** *опрос, собеседование, беседа-диалог.*

# *Тема 2*

## **Знакомство с программой Blender. Демонстрация возможностей, элементы интерфейса Blender**

*Теория:* Знакомство с пользовательским интерфейсом и структурой окон Blender. Координатные оси. Вершины, ребра, грани. Назначение инструментов в Blender. Скульптурный режим.

*Практика:* Ориентация в 3D-пространстве, перемещение и изменение объектов в Blender.

Выравнивание, группировка и сохранение объектов. Простая визуализация и сохранение растровой картинки.

*Формы организации учебной деятельности и формы обучения на занятии:* комбинированное занятие, практическое занятие, фронтальная,

групповая, индивидуальная с консультацией педагога.

*Методы и приемы*: наглядно-демонстрационный, словесный, методы практической работы, метод проектов.

*Дидактический материал:* фото- и видеоматериалы, специальная литература. *Материалы и инструменты:* компьютер, интерактивная доска, проектор.

*Методы и формы контроля*: *практическая работа, мини-проект, опрос, наблюдение.*

*Тема 3*

# **Blender 3D. Простое моделирование. Основы обработки изображений. Практическая работа «Пирамидка»**

*Теория:* Вершины, ребра, грани. Назначение модификаторов в Blender 3D. *Практика:* Добавление объектов. Режимы объектный и редактирования.

*Формы организации учебной деятельности и формы обучения на занятии:* комбинированное занятие, практическое занятие, групповая, индивидуальная с консультацией педагога.

*Методы и приемы*: наглядно-демонстрационный, словесный, методы практической работы, метод модульного обучения, метод проектов.

*Дидактический материал:* фото- и видеоматериалы, специальная литература.

*Материалы и инструменты:* компьютер, ноутбуки, флипчарт магнитно-маркерный на роликах, графический планшет, интерактивная доска, проектор.

*Методы и формы контроля*: *практическая работа, мини-проект, опрос, наблюдение, оценивание.*

#### *Тема 4*

# **Ориентация в 3D-пространстве, перемещение и изменение объектов в Blender. Выравнивание, группировка, дублирование и сохранение объектов.**

## **Практическая работа «Снеговик»**

*Теория:* Понятие игрового цикла. Стандартные функции, применяемые для инициализации игры и выполняющиеся на события «Прорисовка кадра» и «Присчет физики». Структура объявления переменных. Способы объявления переменных различных типов. Необходимость использования и объявление массивов данных. Условные операторы, синтаксис. Циклы.

*Практика:* Добавление объектов. Режимы объектный и редактирования. Создание объекта «Снеговик».

*Формы организации учебной деятельности и формы обучения на занятии:* комбинированное занятие, практическое занятие, групповая, индивидуальная с консультацией педагога.

*Методы и приемы*: наглядно-демонстрационный, словесный, методы практической работы, метод модульного обучения, метод проектов.

*Дидактический материал:* фото- и видеоматериалы, специальная литература.

*Материалы и инструменты:* компьютер, интерактивная доска, проектор.

*Методы и формы контроля*: *практическая работа, мини-проект, наблюдение, оценивание, самооценка.*

# *Тема 5*

## **Добавление объектов в Blender. Режимы объектный и редактирования Практическая работа «Молекула вода»**

*Теория:* Экструдирование (выдавливание) в Blender. Сглаживание объектов в Blender. *Практика:* Экструдирование (выдавливание) в Blender. Подразделение (subdivide) в Blender. Инструмент Spin (вращение). Модификаторы в Blender. Логические операции Boolean. Базовые приемы работы с текстом в Blender. Практическая работа «Молекула воды».

*Формы организации учебной деятельности и формы обучения на занятии:* комбинированное занятие, практическое занятие, групповая, индивидуальная. *Методы и приемы*: наглядно-демонстрационный, словесный, методы практической работы, метод модульного обучения.

*Дидактический материал:* фото- и видеоматериалы, специальная литература. *Материалы и инструменты:* компьютер, интерактивная доска, проектор.

*Методы и формы контроля*: практическая работа, презентация мини-проекта, опрос, наблюдение, оценивание, самооценка.

#### *Тема 6*

## **Видеомонтаж в среде Blender**

*Теория:* Раскладка окон «Video Editing» / Назначение окон «Редактор видеоряда», «Редактор графов», «Временная шкала». Разница между жестким и мягким разрезом. Виды стрипов эффектов. Ключевые кадры.

*Практика:* Загрузка отснятого материала в Редактор видеоряда. Синхронизация аудио и видео дорожек. Резка и монтаж исходного видеоролика. Наложение простейших эффектов перехода при смене сцены. Общие знания о возможностях Blender, при использовании его в качестве видео редактора. Навыки редактирования видеоматериала и создание простейших эффектов.

*Формы организации учебной деятельности и формы обучения на занятии:* комбинированное занятие, практическое занятие, фронтальная, групповая, индивидуальная с консультацией педагога.

*Методы и приемы*: наглядно-демонстрационный, словесный, методы практической работы, метод модульного обучения.

*Дидактический материал:* фото- и видеоматериалы, специальная литература. *Материалы и инструменты:* шлем виртуальной реальности, компьютер, интерактивная доска, проектор.

*Методы и формы контроля*: *практическая работа, беседа, опрос, наблюдения. Тема 7*

**Самостоятельная работа создание объекта в среде Blender** *Теория:* Применение разных методик создание объектов.

*Практика***:** Практическая работа разработка объекта в среде Blender

#### *Формы организации учебной деятельности и формы обучения на*

*занятии:* комбинированное занятие, практическое занятие, фронтальная,

групповая, индивидуальная с консультацией педагога.

*Методы и приемы*: наглядно-демонстрационный, словесный, методы практической работы.

*Дидактический материал:* фото- и видеоматериалы, специальная литература.

*Материалы и инструменты:* компьютер, интерактивная доска, проектор.

Методы *и формы контроля*: *практическая работа, опрос.*

# *Тема 8*

# **Знакомство с программой Cura. Интерфейс программы. Вставка 3D-моделей для печати на 3D-принтере.**

*Теория:* Общие сведения о программе Cura. Изучение интерфейса и набора функциональных возможностей программы, позволяющих подготавливать объекты подготавливать объекты к печати на 3D-принтере. Обсуждение, обмен мнениями. Формулирование цели и задач.

*Практика:* Самостоятельное выполнение индивидуального задания.

*Формы организации учебной деятельности и формы обучения на занятии:* комбинированное занятие, практическое занятие**,** фронтальная, групповая, индивидуальная с консультацией педагога.

*Методы и приемы*: наглядно-демонстрационный, словесный, методы практической работы, метод модульного обучения.

*Дидактический материал:* фото- и видеоматериалы, специальная литература.

*Материалы и инструменты:* компьютер, 3D-принтер, интерактивная доска, проектор. *Тема 9*

#### **3D-принтеры, основные типы, принципы работы. Работа с 3D-принтером. Печать первых моделей.**

*Теория:* Знакомство с 3D-принтерами, их видами и принципами работы.

Настройка принтера, калибровка стола, загрузка пластика, подготовка, запуск

печати. *Практика***:** Беседа. Решение практических задач.

*Формы организации учебной деятельности и формы обучения на занятии:* комбинированное занятие, практическое занятие, групповая, индивидуальная с консультацией педагога.

*Методы и приемы*: наглядно-демонстрационный, словесный, методы практической работы.

*Материалы и инструменты:* компьютер, 3D-принтер, интерактивная доска, проектор.

Методы *и формы контроля*: *практическая работа, опрос.*

# *Тема 10*

# **Самостоятельная работа печать моделей на 3D-принтере.**

*Теория:* Самостоятельная разработка и печать 3D-модели.

*Практика***:** Практическая работа подготовка и печать 3D-модели на 3D-принтере.

# *Формы организации учебной деятельности и формы обучения на занятии:*

комбинированное занятие, практическое занятие, групповая, индивидуальная с консультацией педагога.

*Методы и приемы*: наглядно-демонстрационный, словесный, методы практической работы.

*Материалы и инструменты:* компьютер, 3D-принтер, 3D-ручка, интерактивная доска, проектор.

Методы *и формы контроля*: *практическая работа, опрос.*

# *Тема 11*

# **3D-сканеры, основные виды, принципы работы. Работа на 3D-сканере. Сканирование объектов.**

*Теория:* Знакомство с 3D-сканерами, их видами и принципами работы. Настройка сканера, калибровка, подготовка, сканирование объектов. *Практика***:** Беседа. Решение практических задач.

*Формы организации учебной деятельности и формы обучения на занятии:* комбинированное занятие, практическое занятие, групповая, индивидуальная с консультацией педагога.

*Методы и приемы*: наглядно-демонстрационный, словесный, методы практической работы.

*Материалы и инструменты:* компьютер, 3D-сканер, интерактивная доска, проектор.

Методы *и формы контроля*: *практическая работа, опрос.*

# *Тема 12*

## **Виртуальная и дополненная реальность, актуальность технологии и**

**перспективы.** *Теория:* Обзор современных систем виртуальной, дополненной и смешанной реальности. Актуальность технологии и перспективы развития. Понятие «моно/стерео», активное/пассивное стерео. Правила обращения со шлемами и очками. Настройка и работа с VR-устройствами. Классификация VR-гарнитур.

Конструктивные особенности.

*Практика***:** Беседа. Решение практических задач.

*Формы организации учебной деятельности и формы обучения на занятии:* комбинированное занятие, практическое занятие, групповая, индивидуальная с консультацией педагога.

*Методы и приемы*: наглядно-демонстрационный, словесный, методы практической работы.

*Материалы и инструменты:* компьютер, VR-устройства (шлем, очки),

интерактивная доска, проектор.

Методы *и формы контроля*: *практическая работа, опрос.*

# *Тема 13*

# **Знакомство с VR-устройствами, их конструктивные особенности, управление.**

*Теория:* Ознакомление с материалами о видах стационарного и мобильного VR-

оборудования, изучение принципов работы с VR. Настройка и работа с VR-

устройствами. Классификация VR-гарнитур. Конструктивные особенности.

*Практика***:** Изучение предоставленного оборудования VR.

*Формы организации учебной деятельности и формы обучения на занятии:* комбинированное занятие, практическое занятие, групповая, индивидуальная с консультацией педагога.

*Методы и приемы*: наглядно-демонстрационный, словесный, методы практической работы.

*Материалы и инструменты:* компьютер, VR-устройства (шлем, очки),

интерактивная доска, проектор.

Методы *и формы контроля*: *практическая работа, опрос.*

# *Тема 14*

# **Создание мобильного приложения с использованием технологии виртуальной реальности с помощью интернет-решений.**

*Теория:* Определение цели. Постановка задач. Распределение ролей, установление сроков, выбор интернет-решения для реализации проекта.

*Практика***:** Разработка мобильного приложения с технологией виртуальной реальности.

*Формы организации учебной деятельности и формы обучения на занятии:* комбинированное занятие, практическое занятие, групповая, индивидуальная с консультацией педагога.

*Методы и приемы*: наглядно-демонстрационный, словесный, методы практической работы.

*Материалы и инструменты:* компьютер, VR-устройства (шлем, очки),

интерактивная доска, проектор.

Методы *и формы контроля*: *практическая работа, опрос.*

# *Тема 15*

#### **Создание мобильного приложения с использованием технологии дополненной реальности с помощью интернет-решений.**

*Теория:* Определение цели. Постановка задач. Распределение ролей, установление сроков, выбор интернет-решения для реализации проекта.

*Практика***:** Разработка мобильного приложения с технологии дополненной реальности.

*Формы организации учебной деятельности и формы обучения на занятии:* комбинированное занятие, практическое занятие, групповая, индивидуальная с консультацией педагога.

*Методы и приемы*: наглядно-демонстрационный, словесный, методы практической работы.

*Материалы и инструменты:* компьютер, VR-устройства(шлем, очки), планшет на базе Android, интерактивная доска, проектор.

Методы *и формы контроля*: *практическая работа, опрос.*

# *Тема 15*

#### **Итоговое занятие.**

Подведение итогов работы объединения за учебный год. Тестирование. Демонстрация готовых изделий 3D и программных моделей. Демонстрация мобильных приложений.

*Форма проведения занятия:* выставка-презентация.

*Методы и приемы:* проектная деятельность, поисковый, эвристический, самоанализ, взаимоанализ.

*Материалы и инструменты:* компьютер, VR-устройства(шлем, очки), 3Dпринтер, 3D-сканер, 3D-ручки, планшеты на базе Android, интерактивная доска, проектор.

Форма подведения итогов: выставка-презентация.

#### **Методическое обеспечение программы** Используются

следующие формы проведения занятий:

- Беседа.
- Лекция.
- Экскурсия.
- Семинар.
- Практикум.
- Комбинированное занятие.

 Нетрадиционные формы (видеозанятие, творческая мастерская, занятиеэксперимент, выставка-презентация и т.д.).

**1. Занятие - беседа.** В форме беседы проводится и опрос, и объяснение нового материала на первой ступени обучения. Характерная особенность этой формы занятия состоит в том, что обучающиеся принимают в нем активное участие — отвечают на вопросы, делают самостоятельные выводы, объясняют явления. Все это корректирует педагог, он руководит такой беседой, уточняет и окончательно формулирует ответы. На первой ступени обучения часть занятия-беседы может занимать длительный связный рассказ педагога. Он неизбежен, потому что обучающиеся не располагают необходимыми теоретическими знаниями.

**2. Занятие - экскурсия.** На занятия - экскурсии переносятся основные задачи учебных экскурсий: обогащение знаний обучающихся; установление связи теории с практикой, с жизненными явлениями и процессами; развитие технических способностей учащихся, их самостоятельности, организованности; воспитание положительного отношения к учению.

По содержанию занятия - экскурсии делятся на тематические, охватывающие одну или несколько тем программы, и комплексные, базирующиеся на содержании взаимосвязанных тем программы.

**3. Занятие - семинар.** Семинары характеризуются прежде всего двумя взаимосвязанными признаками:

самостоятельное изучение учащимися программного материала;

обсуждение на занятии результатов их познавательной деятельности.

На них ребята учатся выступать с самостоятельными сообщениями, дискутировать, отстаивать свои суждения. Семинары способствуют развитию познавательных и исследовательских умений учащихся, повышению культуры общения. Различают занятия-семинары по учебным задачам, источникам получения знаний, формам их проведения. В практике обучения получили распространения развернутые беседы, семинары, доклады, рефераты, творческие письменные работы, семинары- диспуты, семинары-конференции и т.д.

**4. Занятия - практикумы**, помимо решения своей специальной задачи – усиления практической направленности обучения, не только тесным образом связаны с изученным материалом, но и способствуют прочному, неформальному его усвоению. Основной формой их проведения являются практические и лабораторные работы, на которых обучающиеся самостоятельно упражняются в практическом применении усвоенных теоретических знаний и умений.

Различают установочные, иллюстративные, тренировочные, исследовательские, творческие и обобщающие занятия-практикумы. Основным способом организации деятельности учащихся на практикуме является групповая форма работы. При этом каждая группа из 2-3 человек выполняет, как правило, отличающуюся от других практическую работу.

**5. Комбинированное занятие** характеризуется постановкой и достижением нескольких дидактических целей. Их многочисленными комбинациями определяются разновидности комбинированных занятий.

**6. Нетрадиционные формы занятий**:

Видеозанятие. Видеозанятие – это небольшой по объему узкоспециализированный материал, который помогает разобраться с отдельными аспектами тем программы.

Используется видезанятие двух типов:

Когда обучающиеся смотрят обучающее видео от 5 до 15 мин, где сначала им рассказывается теория, а затем приводятся примеры. В данном видеоролике приводятся элементарные задания, направленные на контроль усвоения увиденного и услышанного материала.

Когда во время занятия обучающиеся смотрят небольшие видеоролики, которые носят познавательный характер (новый материал по теме, расширение материала, закрепление, повторение). После просмотра видео обучающиеся выполняют практические задания.

Творческая мастерская. Мастерская – это нетрадиционная форма организации личностно-ориентированного образовательного процесса. Она предполагает самостоятельную поисковую, исследовательскую, творческую деятельность учащихся по построению собственных знаний и демонстрации умений. Она состоит из ряда заданий, которые направляют работу ребят в нужное русло, но внутри каждого задания обучающиеся абсолютно свободны. Мастерская начинается с актуализации знаний каждого по данной теме, которые затем обогащаются знаниями товарищей по группе. На следующем этапе выполняются творческие практические задания, результат которых затем оценивается всеми обучающимися.

Занятие-эксперимент. Данная форма занятия преследует, прежде всего, не получение объективно нового результата, а развитие у обучающихся умения самостоятельно получать знания - умение учиться. Занятие-эксперимент проводится для углубленного изучение избранной темы, сбора дополнительной информации, модельного решения поставленных индивидуальных и групповых творческих задач в области робототехники.

Выставка-презентация. Данная форма используется в качестве заключительного занятия по темам и итогам года. Имеет двоякую цель - демонстрацию выполненных обучающимися в ходе изучения темы или всего курса работ и защиту работ авторами.

В ходе выставки-презентации проводится самоанализ и взаимоанализ выполненных проектов, обучающиеся учатся представлять свою работу, демонстрируют знание теории и практические умения.

Занятия по обучению основам робототехники проводятся с применением следующих методов по способу получения знаний:

 Объяснительно иллюстративный – предъявление информации различными способами (объяснение, рассказ, беседа, инструктаж, демонстрация, работа с технологическими картами и др.).

 Эвристический – метод творческой деятельности (создание творческих моделей и т.д.).

 Проблемный – постановка проблемы и самостоятельный поиск её решения обучающимися.

 Программированный – набор операций, которые необходимо выполнить в ходе выполнения практических работ (форма: компьютерный практикум, проектная деятельность).

Репродуктивный – воспроизводство знаний и способов

деятельности (форма: собирание моделей и конструкций по образцу, беседа, упражнения по аналогу).

- Частично-поисковый решение проблемных задач с помощью педагога.
- Поисковый самостоятельное решение проблем.

Метод проблемного изложения – постановка проблемы педагогом,

решение ее самим педагогом, соучастие обучающихся при решении.

 Метод проектов. Проектно-ориентированное обучение – это систематический учебный метод, вовлекающий учащихся в процесс приобретения знаний и умений с помощью широкой исследовательской деятельности, базирующейся на комплексных, реальных вопросах и тщательно проработанных заданиях.

При реализации дополнительной общеобразовательной программы **«ЖИЗНЬ В МИРЕ 3D»** используются также когнитивные методы обучения, которые обеспечивают продуктивное научно-техническое образование:

 Метод эвристических вопросов предполагает для отыскания сведений о каком-либо событии или объекте задавать следующие семь ключевых вопросов: Кто? Что? Зачем? Чем? Где? Когда? Как?

 Метод сравнения применяется для сравнения разных версий моделей обучающихся с созданными аналогами.

 Метод эвристического наблюдения ставит целью научить детей добывать и конструировать знания с помощью наблюдений. Одновременно с получением заданной педагогом информации многие обучающиеся видят и другие особенности объекта, т.е. добывают новую информацию и конструируют новые знания.

 Метод фактов учит отличать то, что видят, слышат, чувствуют обучающиеся, от того, что они думают. Таким образом, происходит поиск фактов, отличие их от не фактов, что важно для инженера-робототехника.

 Метод конструирования понятий начинается с актуализации уже имеющихся представлений обучающихся. Сопоставляя и обсуждая детские представления о понятии, педагог помогает достроить их до некоторых культурных форм. Результатом выступает коллективный творческий продукт совместно сформулированное определение понятия.

 Метод прогнозирования применяется к реальному или планируемому процессу. Спустя заданное время прогноз сравнивается с реальностью. Проводится обсуждение результатов, делаются выводы.

 Метод ошибок предполагает изменение устоявшегося негативного отношения к ошибкам, замену его на конструктивное использование ошибок. Ошибка рассматривается как источник противоречий, феноменов, исключений из правил, новых знаний, которые рождаются на противопоставлении общепринятым.

 Креативные методы обучения ориентированы на создание обучающимися личного образовательного продукта - совершенного робота, путем проб, ошибок, накопленных знаний и поиском оптимального решения проблемы.

 Метод «Если бы...» предполагает составить описание того, что произойдет, если в автоматизированной системе что-либо изменится.

 «Мозговой штурм» ставит основной задачей сбор как можно большего числа идей в результате освобождения участников обсуждения от инерции мышления и стереотипов.

 Метод планирования предполагает планирование образовательной деятельности на определенный период - занятие, неделю, тему, творческую работу.

 Метод контроля: в научно-техническом обучении образовательный продукт юного конструктора и программиста оценивается по степени отличия от заданного, т.е. чем больше оптимальных конструкторских идей выдумывают обучающиеся, тем выше оценка продуктивности его образования.

 Методы рефлексии помогают обучающимся формулировать способы своей деятельности, возникающие проблемы, пути их решения и полученные результаты, что приводит к осознанному образовательному процессу.

 Методы самооценки вытекают из методов рефлексии, носят количественный и качественный характер, отражают полноту достижения обучающимся цели.

При реализации программы применяются педагогические технологии личностно-ориентированного обучения:

 Технология личностно-ориентированного обучения сочетает обучение (нормативно-сообразная деятельность общества) и учение (индивидуальная деятельность ребенка). В технологии личностноориентированного обучения центр всей образовательной системы - индивидуальность детской личности, следовательно, методическую основу этой технологии составляют дифференциация и индивидуализация обучения.

 Технология индивидуализации обучения - такая технология обучения, при которой индивидуальный подход и индивидуальная форма обучения являются приоритетными. Индивидуальное обучение позволяет адаптировать содержание, методы, формы, темп обучения к индивидуальным особенностям каждого ребенка, следить за его продвижением в обучении, вносить необходимую коррекцию. Это позволяет обучающемуся работать экономно, контролировать свои затраты, что гарантирует успех в обучении.

 Групповые технологии, которые предполагают организацию совместных действий, коммуникацию, общение, взаимопонимание, взаимопомощь, взаимокоррекцию. Особенности групповой технологии заключаются в том, что учебная группа делится на подгруппы для решения и выполнения конкретных задач; задание выполняется таким образом, чтобы был виден вклад каждого обучающегося.

 Технология коллективной творческой деятельности, в которой достижение творческого уровня является приоритетной целью. Технология предполагает такую организацию совместной деятельности детей и взрослых, при которой все члены коллектива участвуют в планировании, подготовке, осуществлении и анализе любого дела.

 Технология исследовательского (проблемного) обучения, при которой организация занятий предполагает создание под руководством педагога проблемных ситуаций и активную деятельность обучающихся по их разрешению, в результате чего происходит овладение знаниями, умениями и навыками; образовательный процесс

строится как поиск новых познавательных ориентиров. Особенностью данного подхода является реализация идеи «обучение через открытие».

 Технология программированного обучения, которая предполагает усвоение программированного учебного материала с помощью обучающих устройств (компьютера, программированного учебника и др.). Главная особенность технологии заключается в том, что весь материал подается в строго алгоритмичном порядке сравнительно небольшими порциями.

 Технология проектного обучения - технология, при которой не даются готовые знания, а используется технология защиты индивидуальных проектов.

 Новые информационные технологии - это процессы подготовки и передачи информации обучаемому, средством осуществления которых является компьютер. Специфика объединения обуславливает применение данной технологии как основной, определяющей.

## **Материально-технические условия реализации программы Аппаратное и техническое обеспечение:**

Графическая станция (ПК повышенной производительности) с доступом к сети интернет – 1 шт;

- $\bullet$ Клавиатура 1 шт.,
- Компьютерная мышь 1 шт.,
- • $3D$ -принтер 1 шт.;
- Пластик для 3D-принтера 15 шт.,
- • $3D$ -сканер ручной 1 шт.;
- $\bullet$ 3D-ручка 4 шт.;

 Шлем виртуальной реальности (VR) с базовыми станциями и контролерами в комплекте  $-1$  шт.;

- 3D-очки для работы с проектором 3 шт.;
- Планшеты 10" (пример Samsung Tab  $A8$ ) 3 шт.;
- Графический планшет 3 шт.;

• Проектор – 1 шт.;

Интерактивная доска – 1 шт.;

 $\bullet$ Флипчарт магнитно-маркерный на роликах - 1

шт.;  $\bullet$ Маркеры – 5 шт.

#### **Программное обеспечение:**

- Blender
- Cura

#### **Расходные материалы:**

- Ножницы;
- Канцелярские ножи;
- Клей ПВА;
- Ручка шариковая;
- Пластик для 3D-принтера;
- Скотч.

#### **Список источников и литература**

- 1. Кузнецова И. А. Виар Квантум Тулкит, М.: Фонд новых форм развития образования, 2017 г. – 128 с.
- 2. Калмыкова Н., Максимова И. Макетирование, М.: Архитектура-С, 2003г. 96 с.
- 3. Лавина Т. А., Роберт И. В. Толковый словарь терминов понятийного аппарата информатизации образования. М., 2006. - 180 с.
- 4. Линовес Джонатан Виртуальная реальность в Unity. / Пер. с англ. Рагимов Р. Н.
- М.: ДМК Пресс, 2016. 316 с.
- 5. Маккефри Митч. Unreal Engine VR для разработчиков /пер. Веселко Н.И., Максименкова О.В., Незнанов А.А.// Бомбора, 2019 г. – 256 с.
- 6. Прахов А.А. Самоучитель Blender 2.7. СПб.: БХВ-Петербугр, 2016. 400 с.

## **Интернет ресурсы**

- 1. Програмишка.рф http://programishka.ru
- 2. Лаборатория линуксоида <http://younglinux.info/>
- 3. Blender 3D http://blender-3d.ru
- 4. Инфоурок ведущий образовательный портал России. Элективный курс «3D

моделирование и визуализация» - [http://infourok.ru/elektivniy](http://infourok.ru/elektivniy-kurs-d-modelirovanie-i-vizualizaciya-755338.html)[kurs-d-modelirovanie-i-vizualizaciya-755338.html](http://infourok.ru/elektivniy-kurs-d-modelirovanie-i-vizualizaciya-755338.html)

- 5. Руководство по использованию EVToolbox [Электронный ресурс] // URL:<https://evtoolbox.school/>
- 6. Интернет ресурс по 3D печати https://3dtoday.ru/wiki/3dprint\_basics